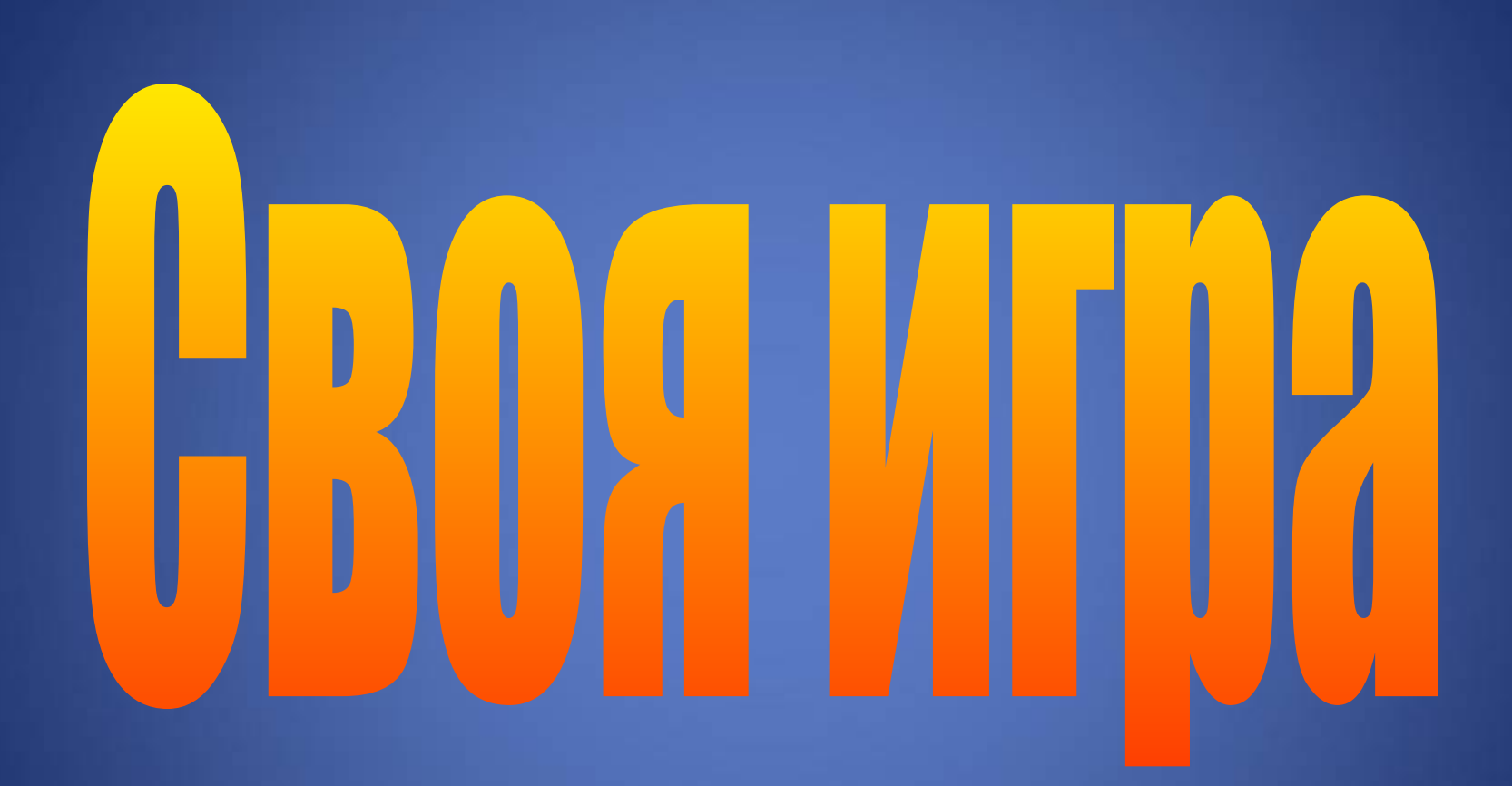

## 4 декабря

### День ИНФОРМАТИКИ

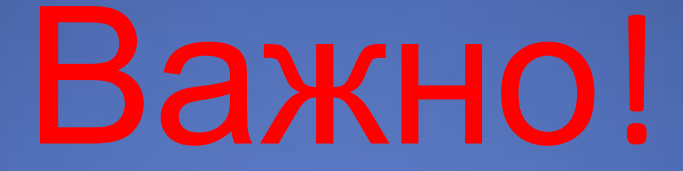

Правила совсем просты, их без труда запомнишь ты: Ответы точные давать, Соперников не перебивать.

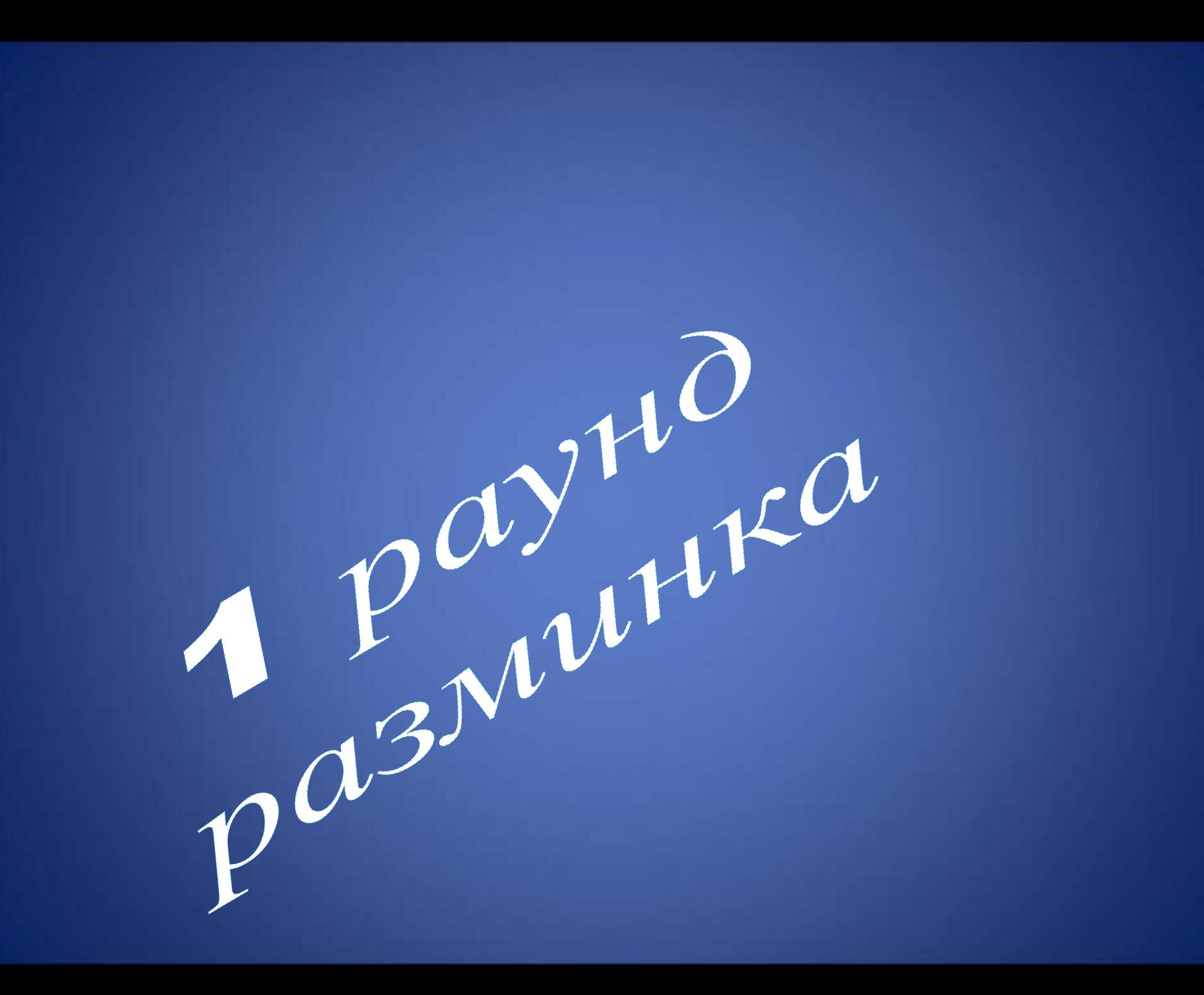

### 1 раунд

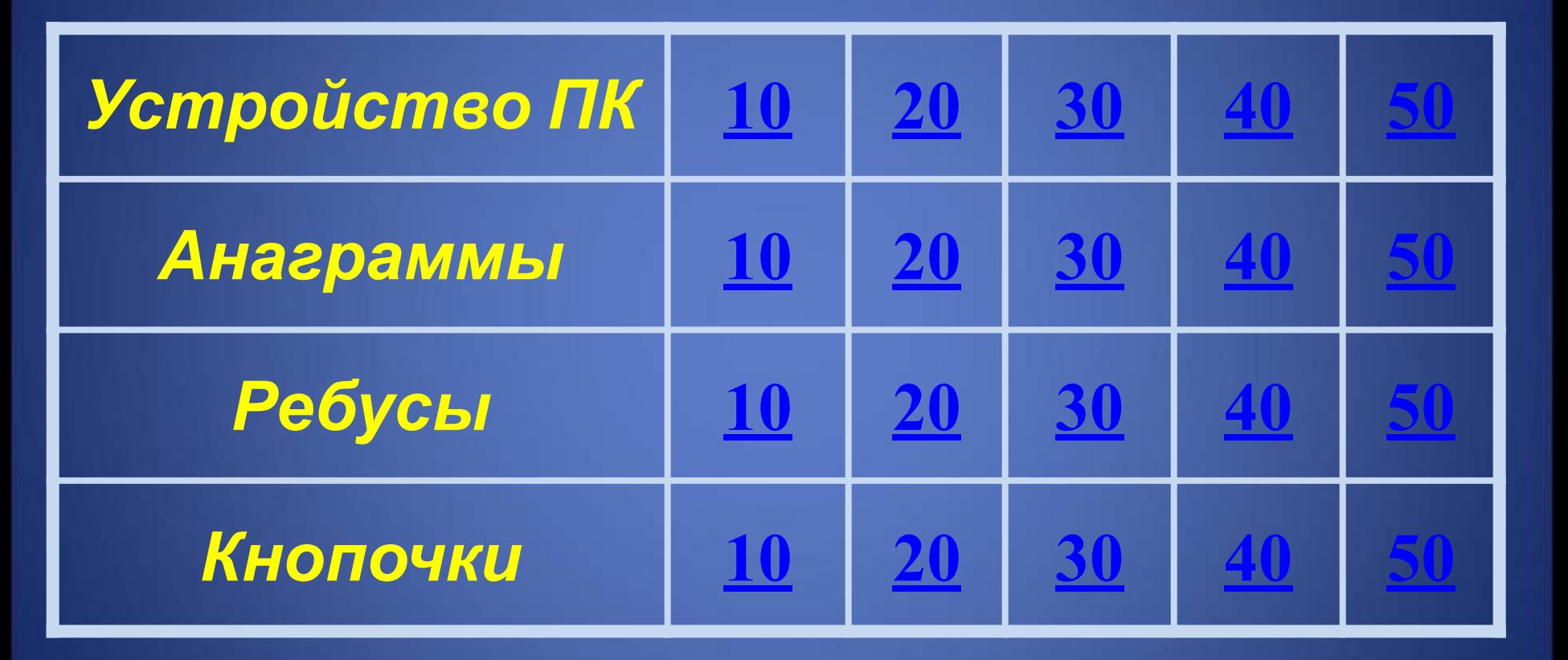

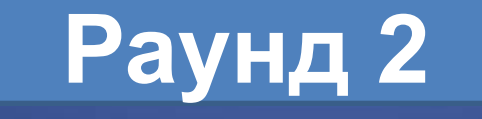

Это устройство ПК для вывода на бумагу числовой, текстовой и графической информации

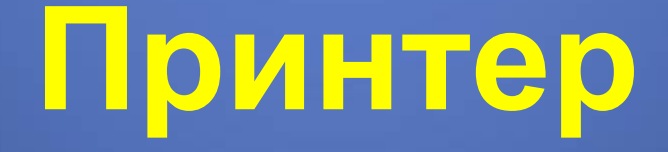

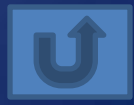

### Это устройство служит для обработки информации и управления работой всего компьютера **Процессор,**

**системный блок**

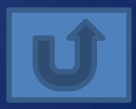

Устройства, где программы и данные хранятся и после выключения компьютера

#### **Внешняя память**

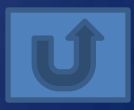

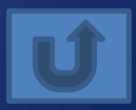

#### **Архитектура**

#### Как называют внутреннее устройство компьютера?

40

Это устройство ввода используется в портативных компьютерах вместо манипулятора (мыши) **Сенсорная панель**

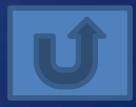

### Красен

**Сканер**

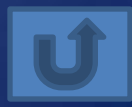

# Нирперт

#### **Принтер**

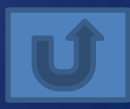

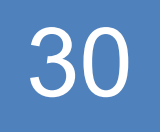

## Акитесд

Дискета

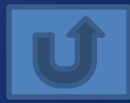

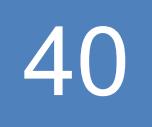

## Локитайб

Килобайт

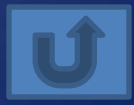

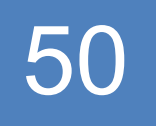

## Уншаикни

Наушники

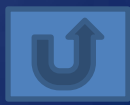

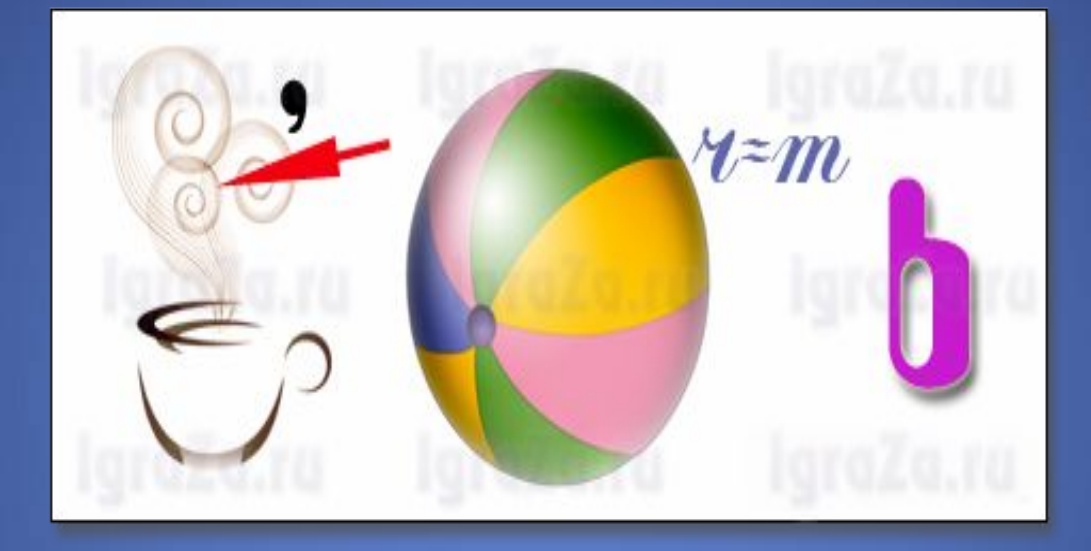

#### **Память**

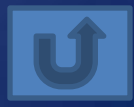

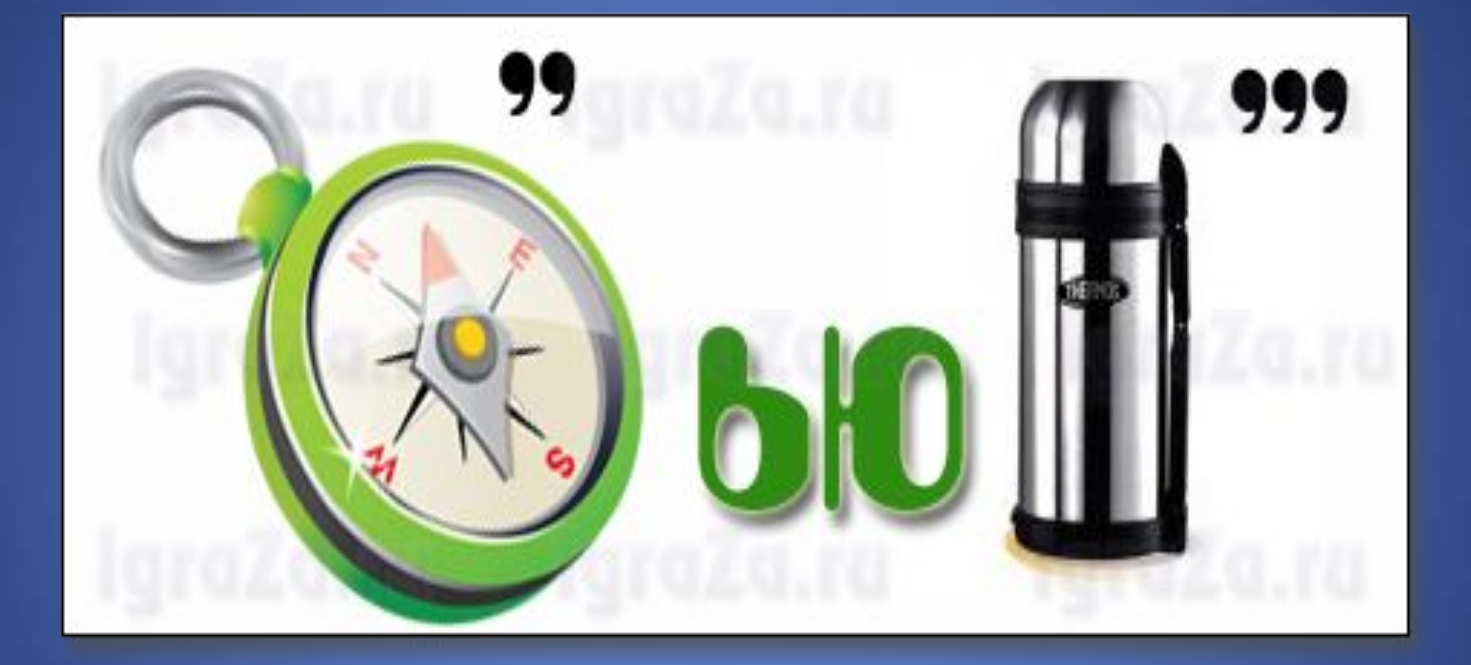

#### **Компьютер**

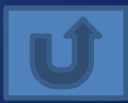

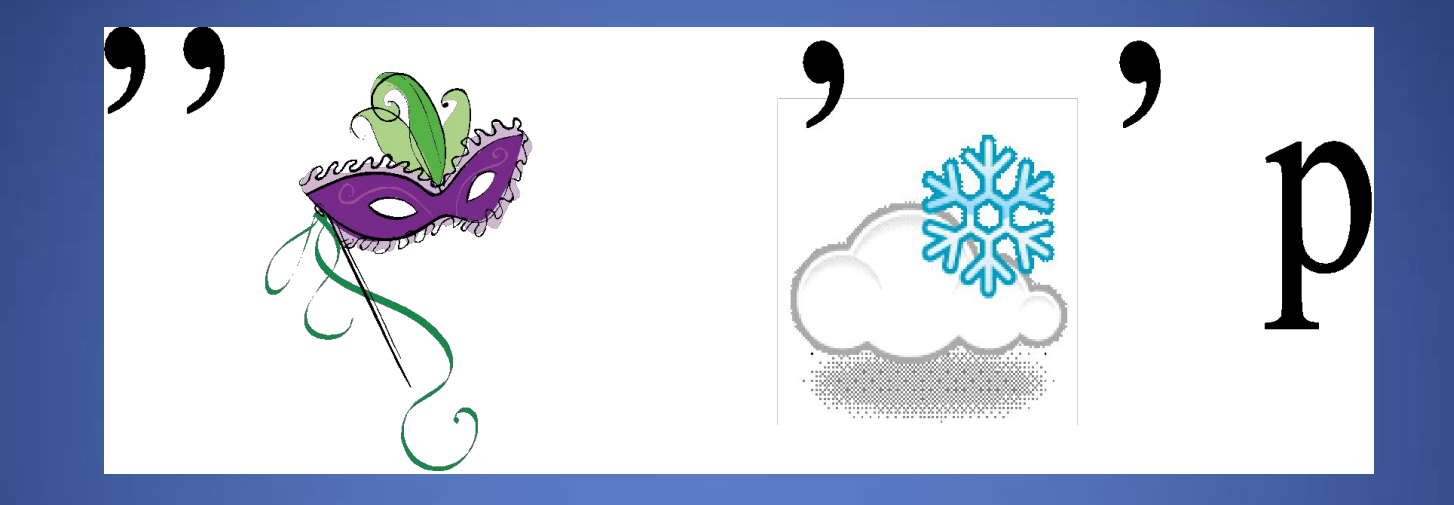

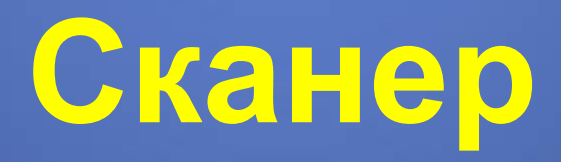

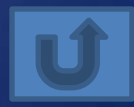

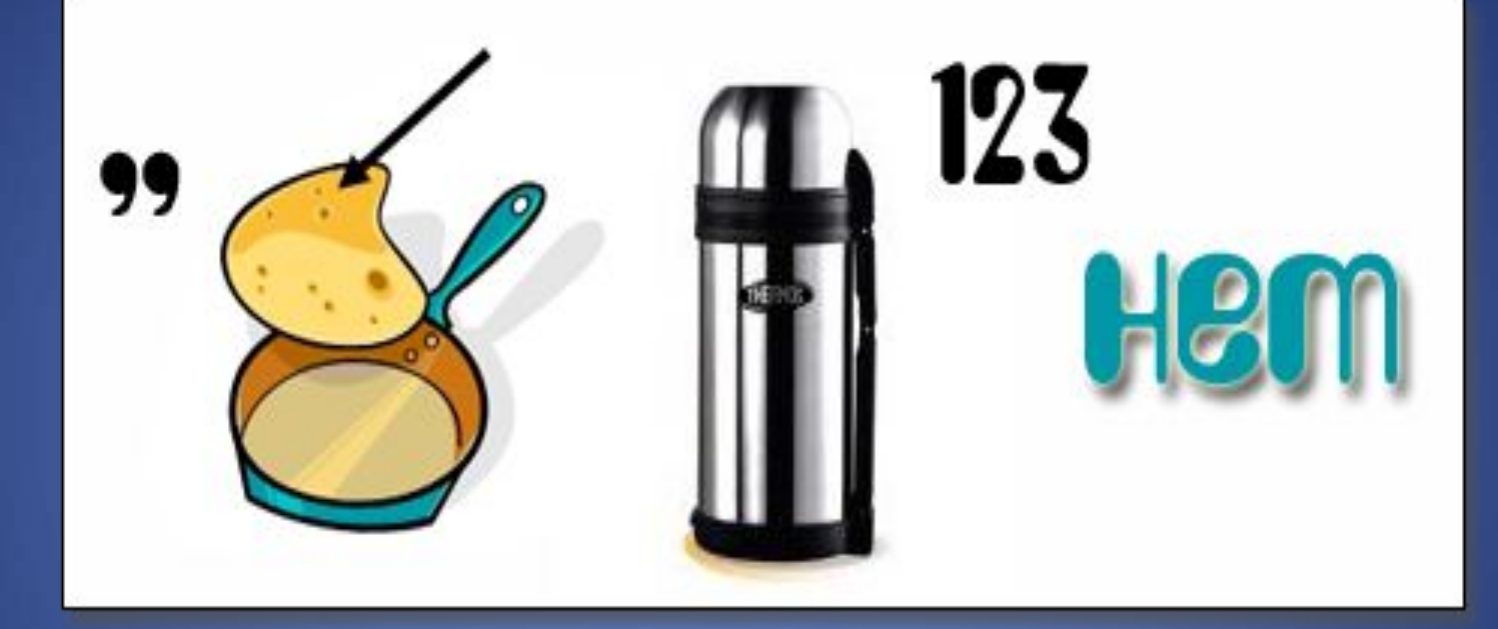

### Интернет

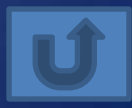

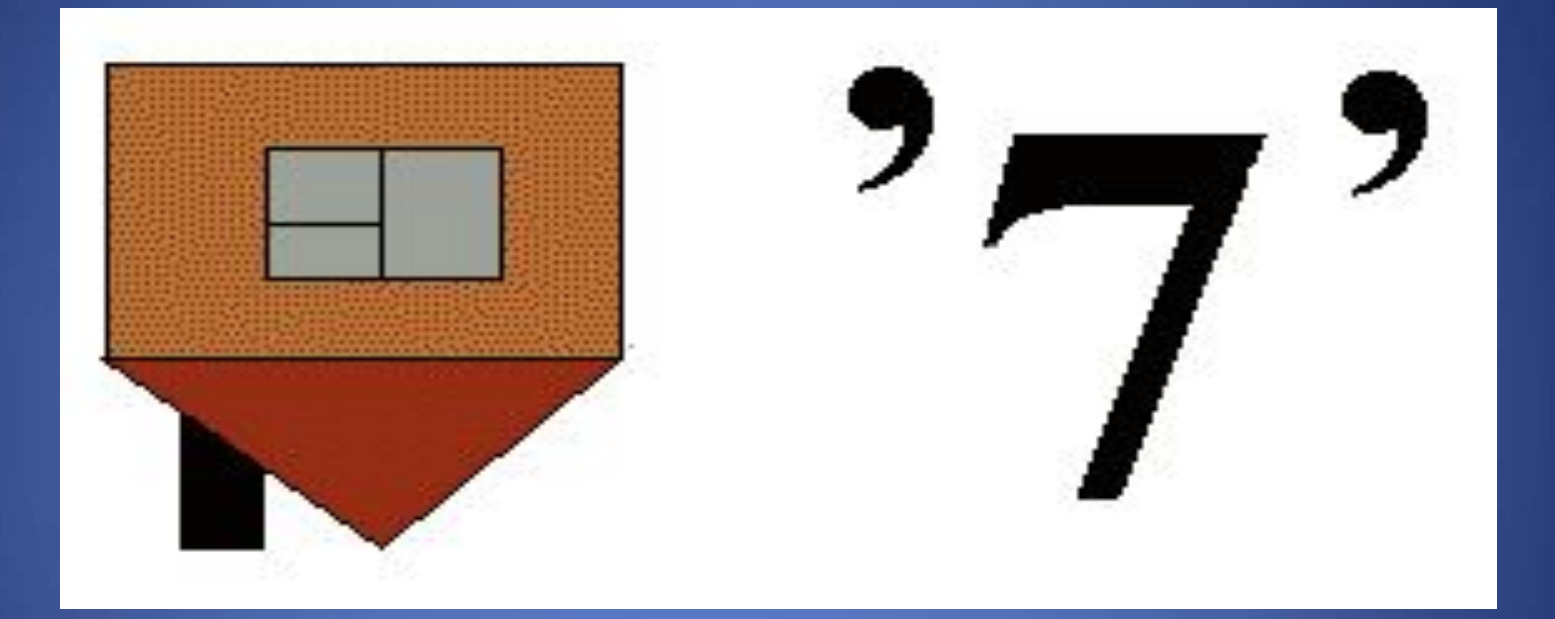

### **Модем**

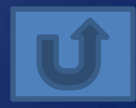

Как удалить символ справа от курсора?

**Delete**

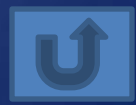

10

#### Вводит набранное значение ИЛИ ТЕКСТ

**Enter** 

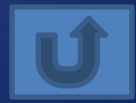

#### Если при наборе текста все буквы отображаются заглавными, то это означает, что нажата клавиша Caps Lock

30

#### Переводит курсор в конец СТРОКИ

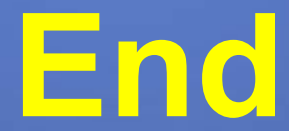

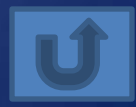

### Что происходит при нажатии клавиши Print Screen?

**Снимок экрана копируется в буфер обмена**

3 aHUMAMENTOHAS UHQOPMAMUKA

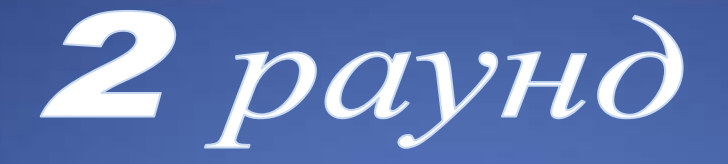

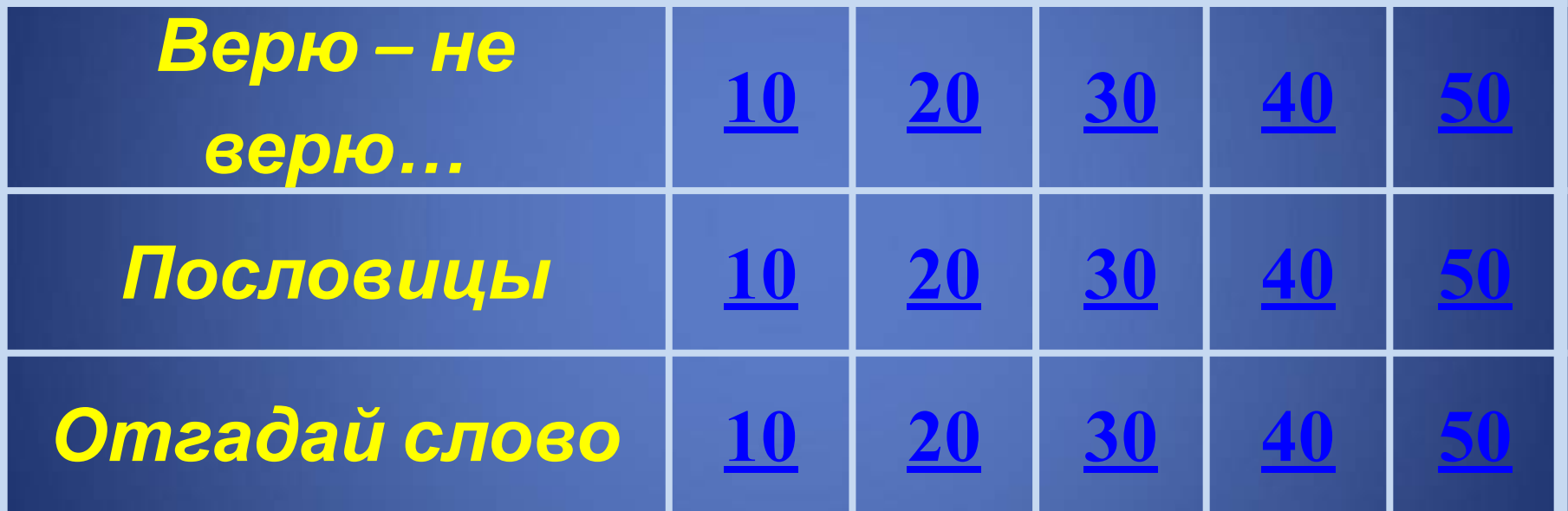

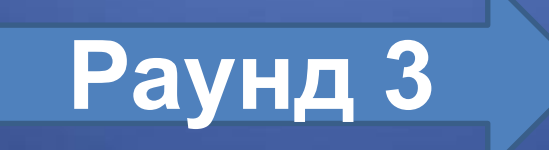

Верите ли вы, что операционная система Windows допускает, чтобы в одной папке находились файлы с именами список.doc и

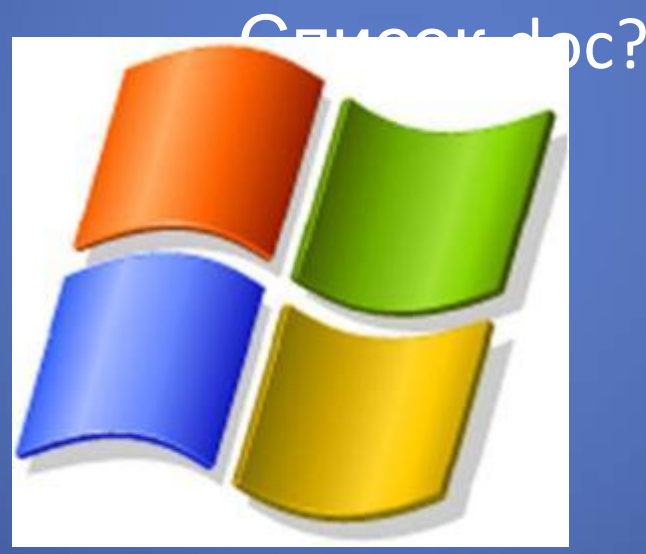

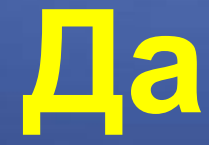

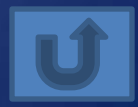

#### Верите ли вы, что были первые модели персональных компьютеров, у которых отсутствовал жесткий диск?

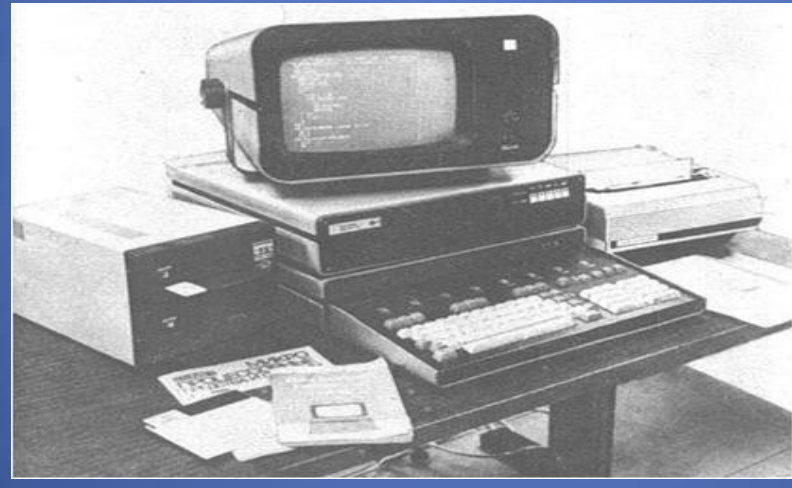

Да

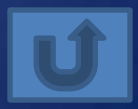

#### Верите ли вы, что компьютерные вирусы появились в 50<sup>х</sup> годах XX века?

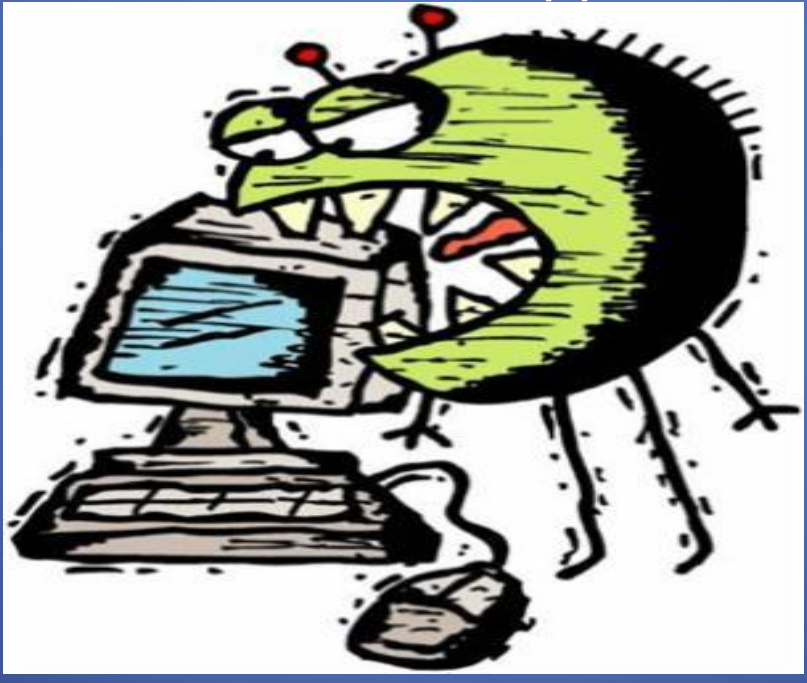

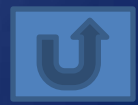

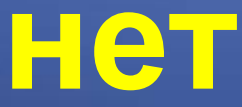

#### Верите ли вы, что после операции, называ-емой дефрагментацией, объем свободного места на диске станет

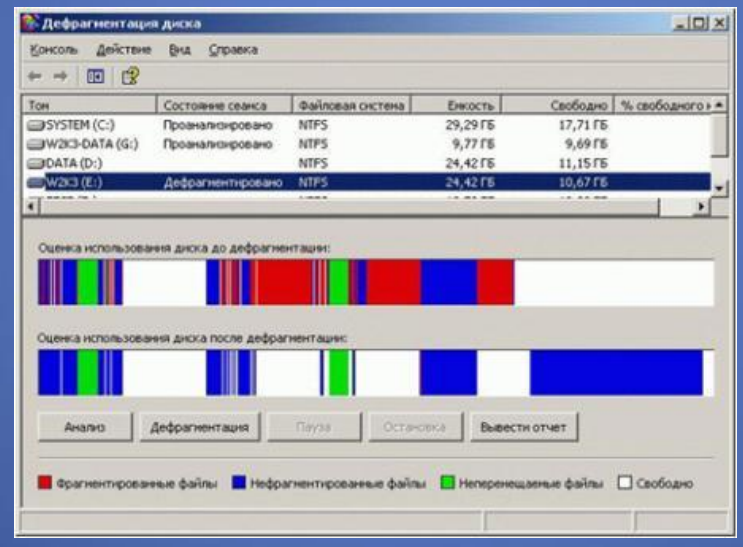

**нет**

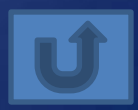

Верите ли вы, что на логарифмической линейке (на которой наверняка умели считать ваши родители, бабушки и дедушки) точность вычислений составляла 3 знака после

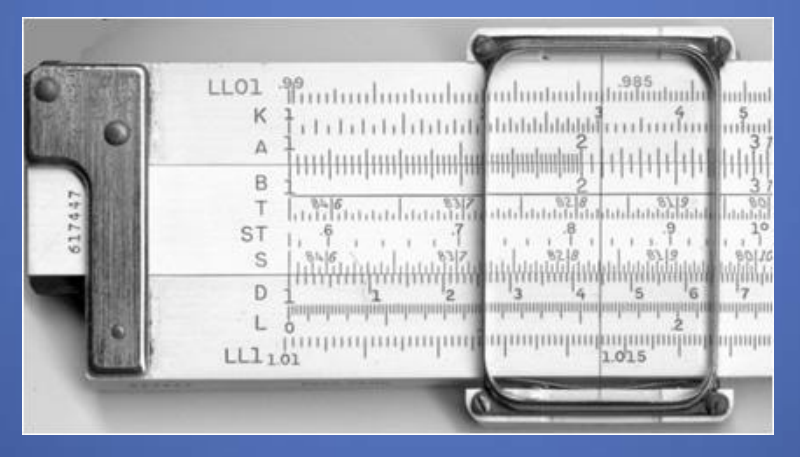

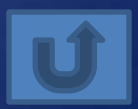

### Компьютер памятью не испортишь **Кашу маслом не испортишь**

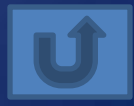

### Не всё WINDOWS, что висит

#### **Не всё золото, что блестит**

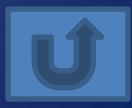

## Вирусов бояться – в Интернет не ходить **Волков бояться – в лес не ходить**

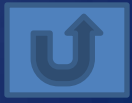

### Бит байт бережет

### Копейка рубль бережет

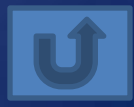
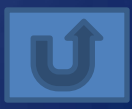

# **Грамоте учиться всегда пригодиться**

# Паскалю учиться всегда пригодиться

50

# Железная, математическая, женская, индуктивная...

### Логика

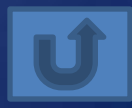

Любительская, профессиональная, спортивная, сборная…

**Команда**

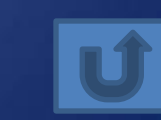

Красивая, стройная, математическая, информационная...

Модель

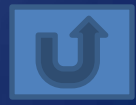

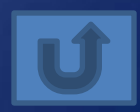

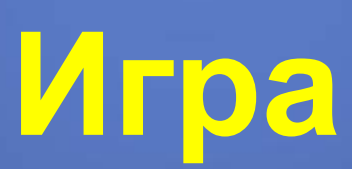

# Деловая, логическая, спортивная, настольная...

40

## Девичья, короткая, оперативная, внешняя...

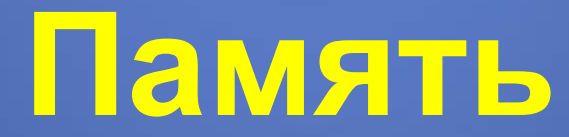

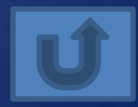

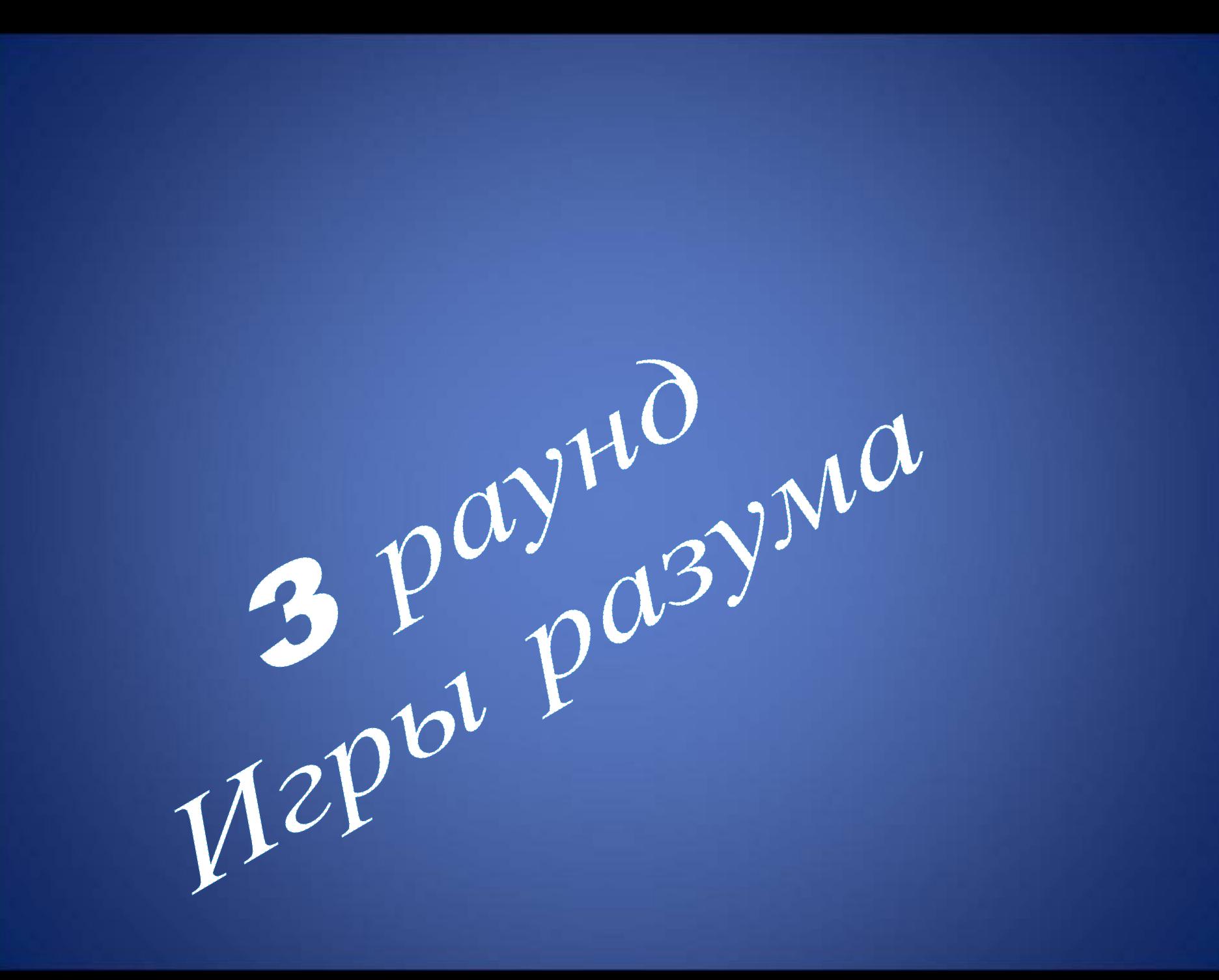

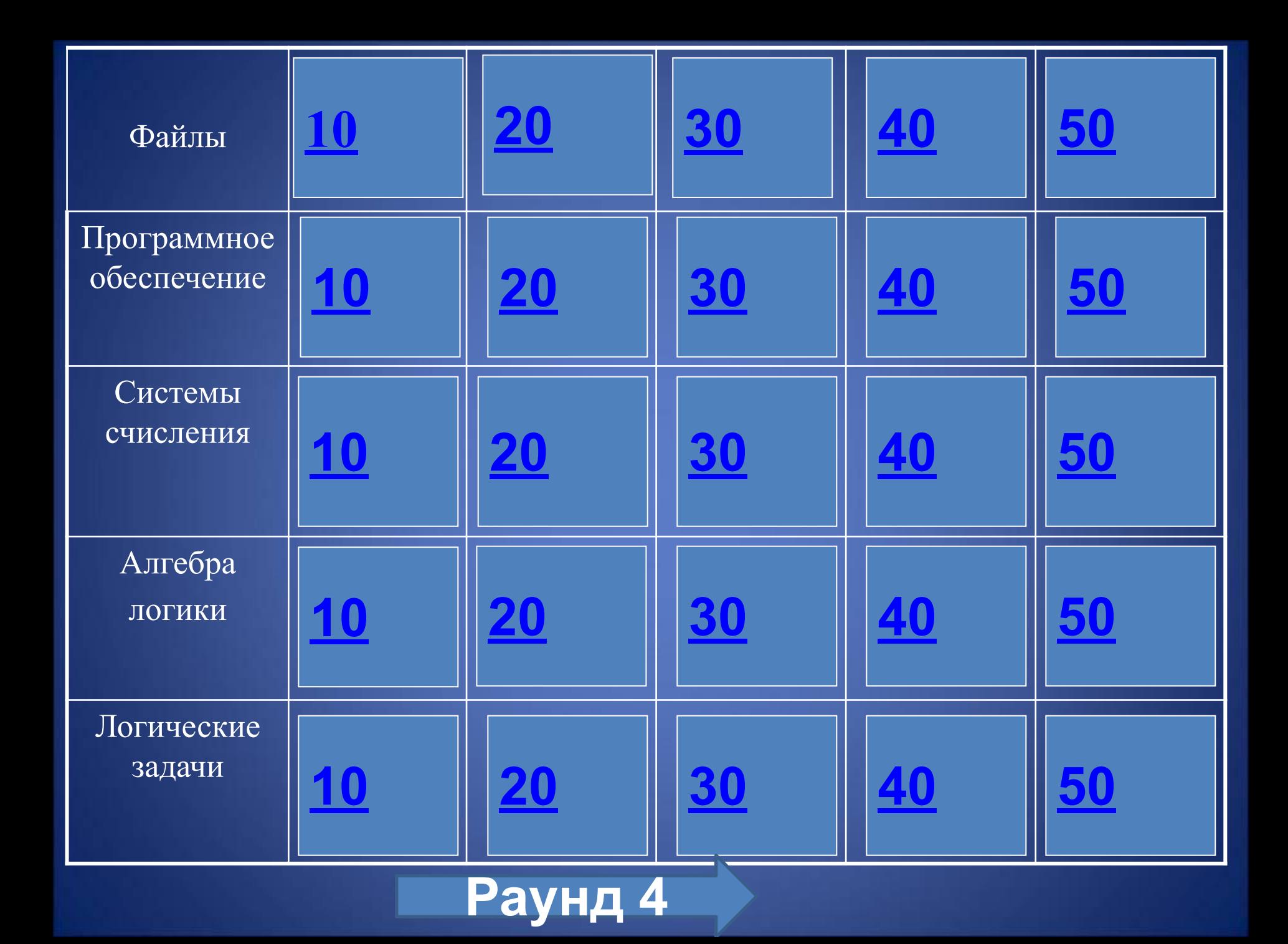

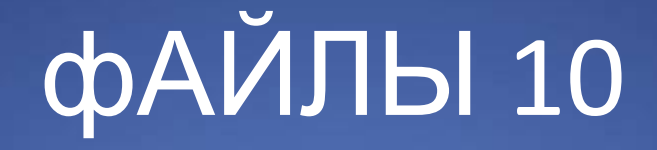

#### Организованный набор данных, имеющий имя, хранящийся в долговременной памяти.

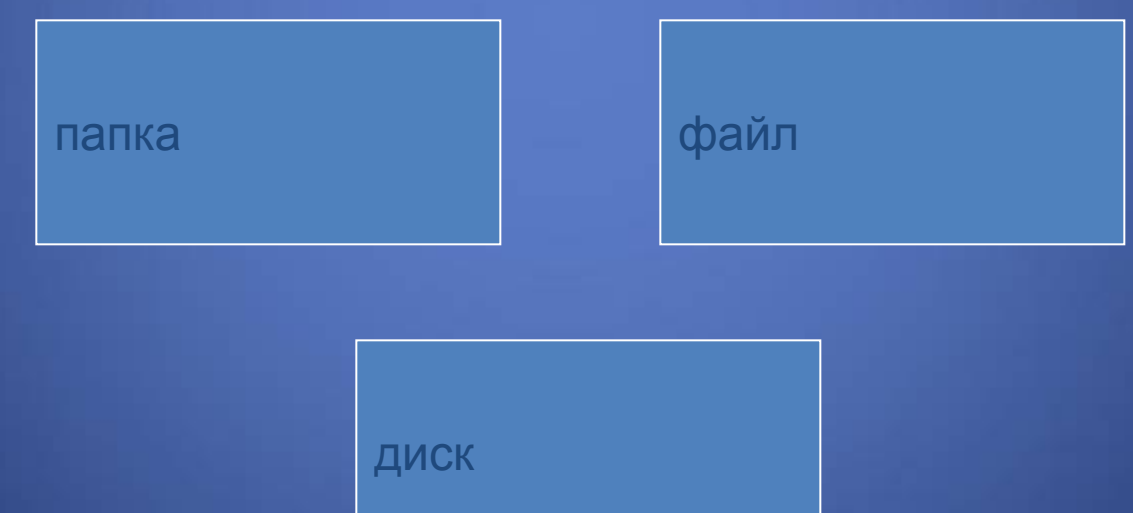

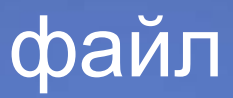

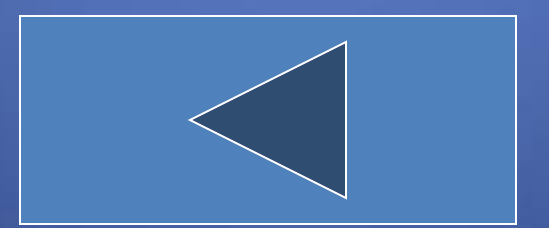

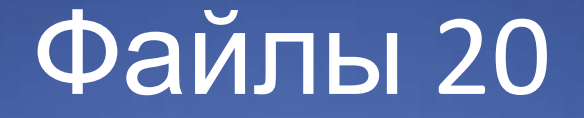

#### Какое расширение имеет текстовый файл?

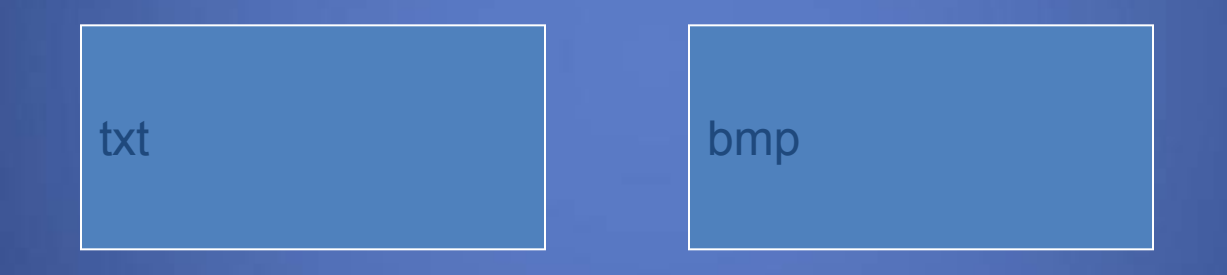

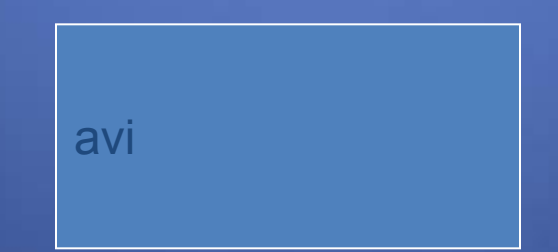

txt

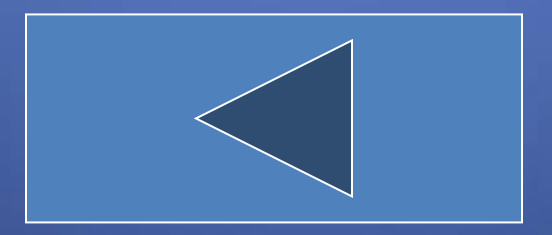

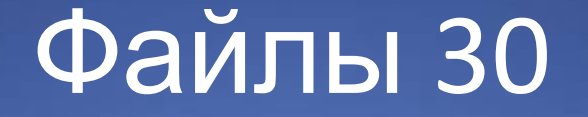

#### Он содержит имя файла и указывает на начало его размещения на диске?

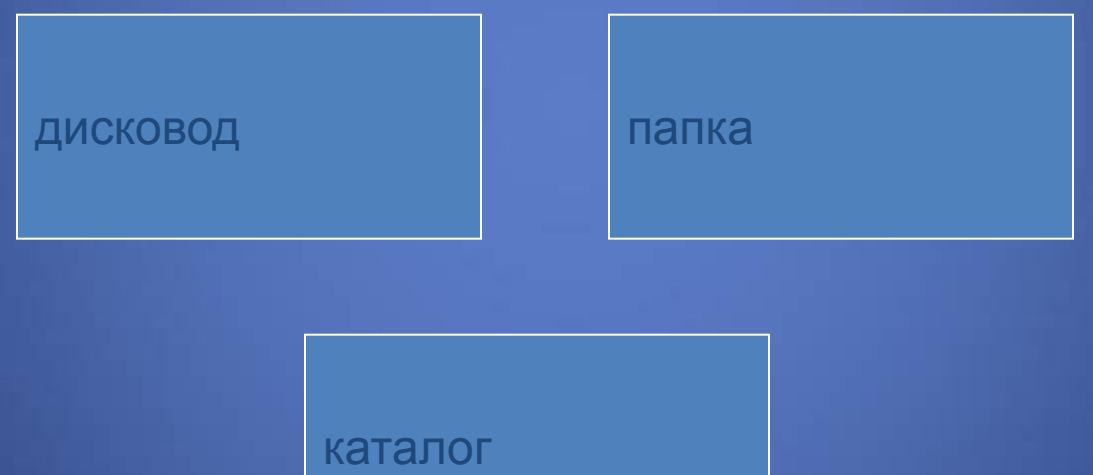

#### каталог

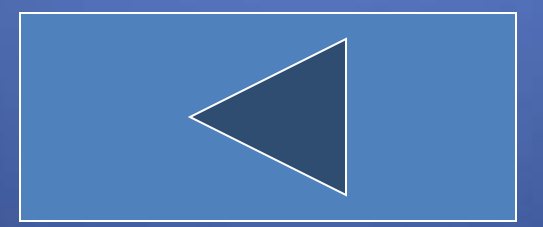

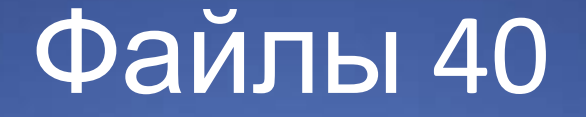

#### Процесс упорядочивания файлов на диске и их экономичное размещение

архивация

рагментаци ф

Я

дефрагментация

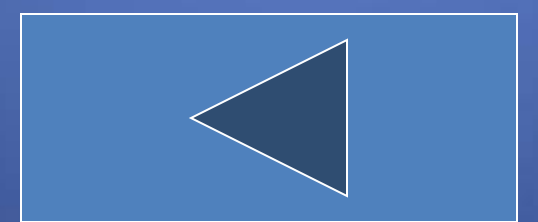

#### дефрагментация

### Правильный ответ.

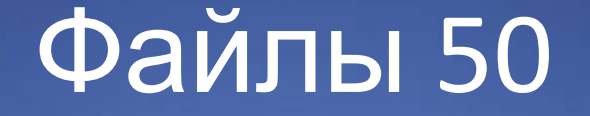

#### Какие из предложенных символов не могут иметь имя файла?

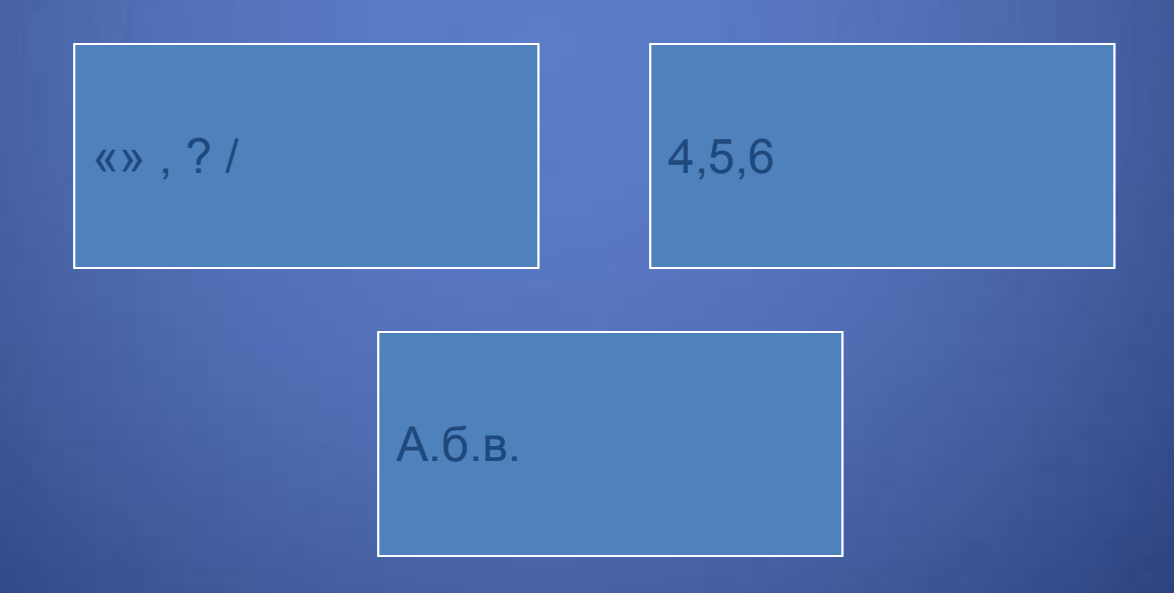

 $\langle \langle \rangle, ?/$ 

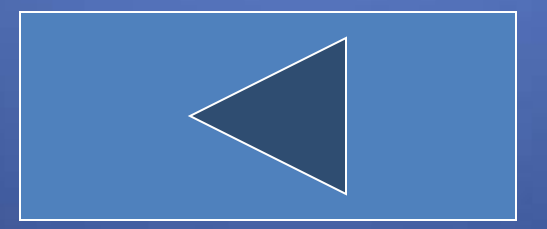

### Программное обеспечение 10

#### При выключении компьютера вся информация из этого устройства стирается

флешка

Оперативная память

Внешняя память

#### Оперативная память

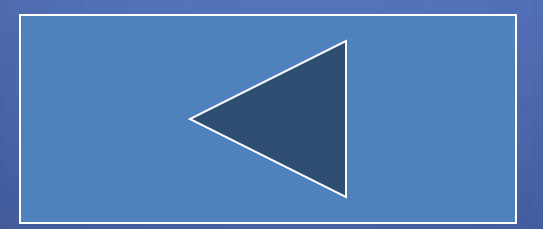

### Программное обеспечение 20

Базовая программа, обеспечивающая совместное функционирование всех устройств компьютера и предоставляющая пользователю доступ к его ресурсам

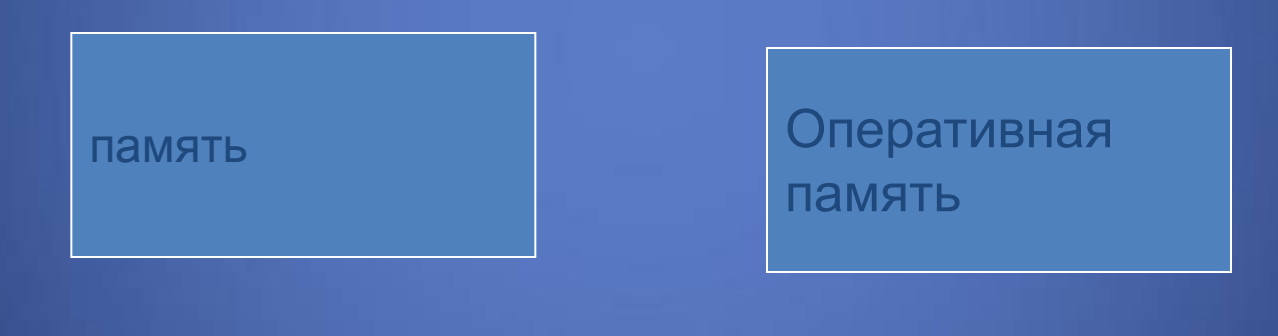

Операционная система

#### Операционная система

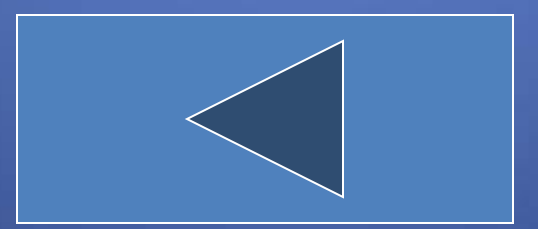

#### Программное обеспечение 30

#### Назовите программу для работы с файлами?

Total Commander

WinRAR

DrWeb

#### Total Commander

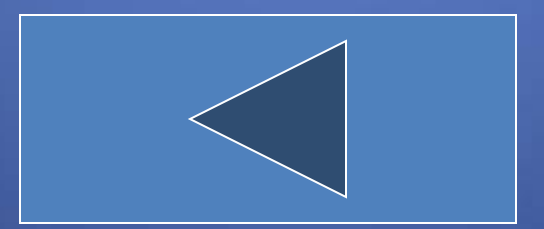

#### Программное обеспечение 40

#### Назовите программу для работы с архивами?

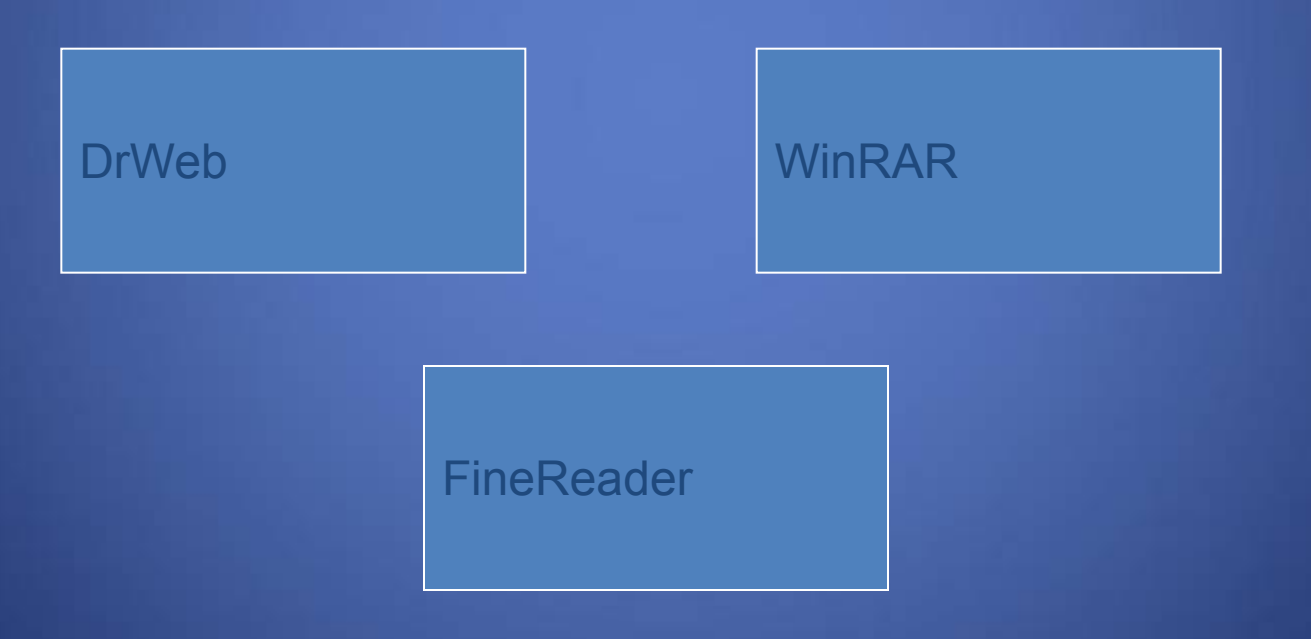

#### WinRAR

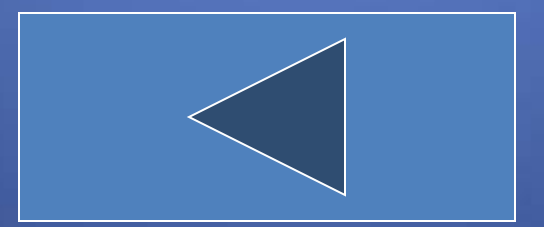

### Программное обеспечение 50

Специальная программа, управляющая взаимодействием программ и приложений с

устройством

Операционная система

драйвер

дистрибутив

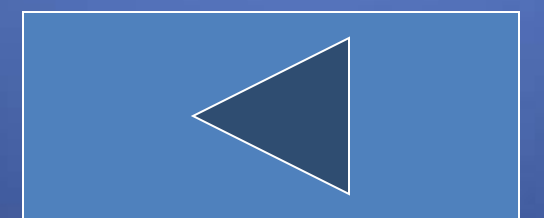

#### драйвер

### Правильный ответ.

#### Система счисления 10

Как называется совокупность правил наименования и изображения чисел с помощью набора символов?

## Система счисления.

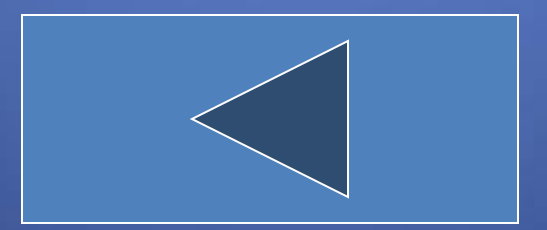

#### Система счисления 20

#### Сколько цифр в двоичной системе счисления?

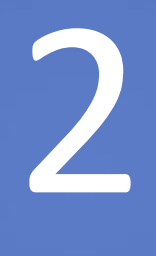

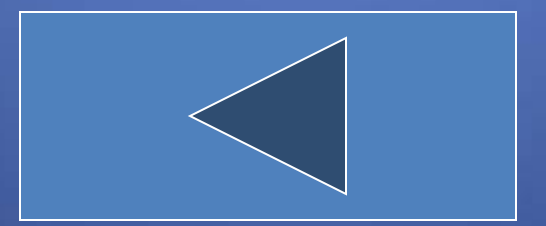

Системы счисления 30

Назовите цифры двоичной системы счисления.

# ОИ1.

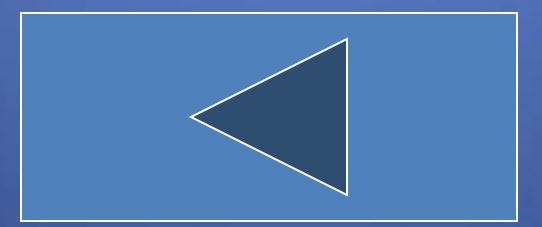

Системы счисления 40

В какой системе счисления записано число 1AF?

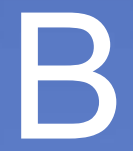

# шестнадцатерично

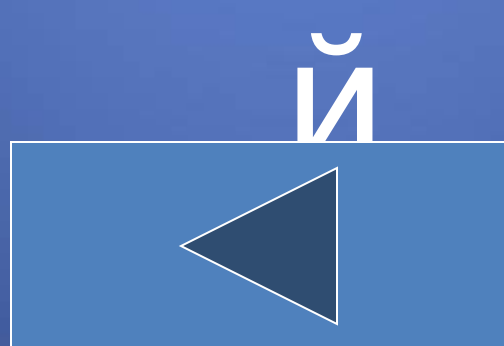
Системы счисления 50

В какой системе счисления 1+1 =10?

# В двоичной.

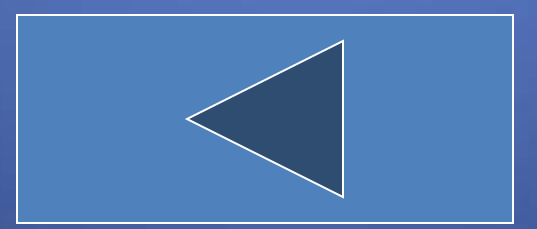

# Алгебра логики 10

Как называется наука о формах и способах мышления?

# Логика

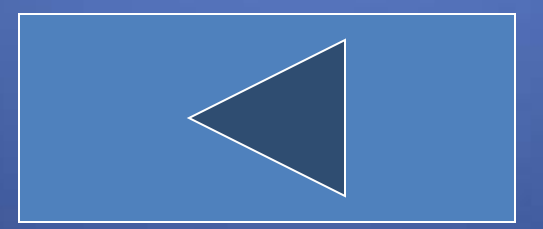

# Алгебра логики 20

Как называется повествовательное предложение, в котором чтолибо утверждается или отрицается?

# Высказывание

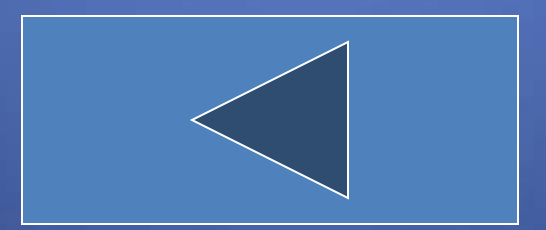

## Алгебра логики 30

Назовите логические константы.

# ИСТИНА и ЛОЖЬ.

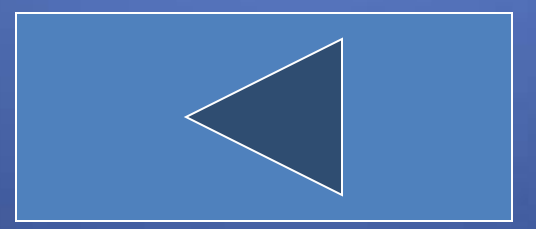

Алгебра логики 40 Как кодируется логическая переменная, принимающая значение «ИСТИНА»?

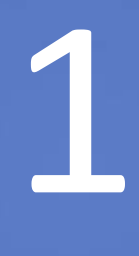

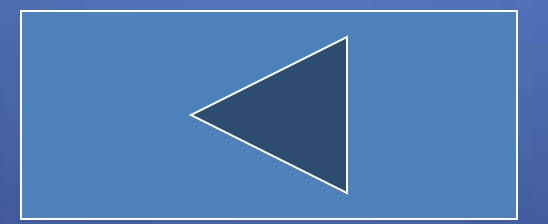

# Алгебра логики 50

Как называется таблица, которая показывает, какие значения принимает логическая функция при всех возможных наборах ее аргументов?

# Таблица истинности

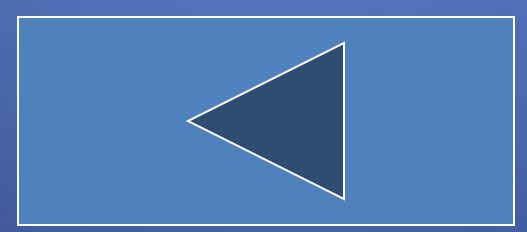

В электричке 8 вагонов. Вася сел в 4 –й вагон от начала электрички, а Гриша – в 4-й от конца. В одном ли вагоне они едут?

В одном

В разных

#### В разных

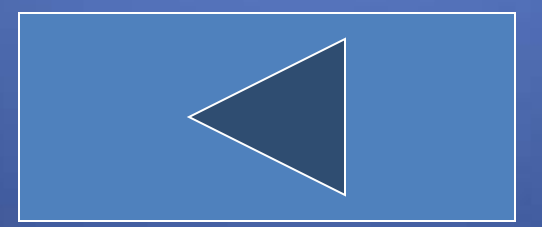

Идут три человека, одного отца-матери дети, а меж собой не братья.

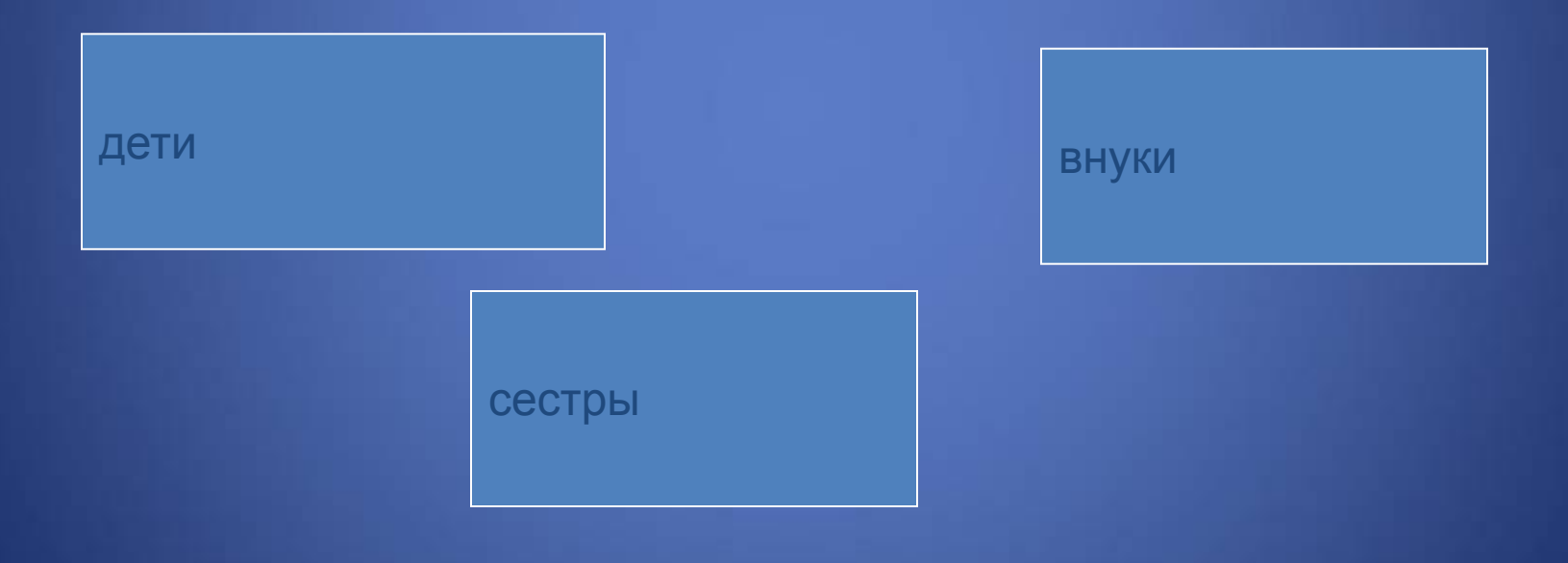

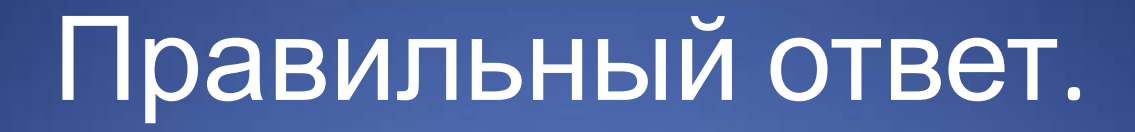

сестры

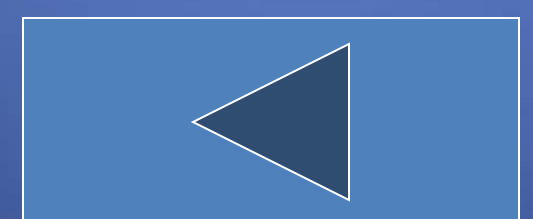

#### Летело по небу 3 курицы и 2 петуха. Сколько птиц летело по небу?

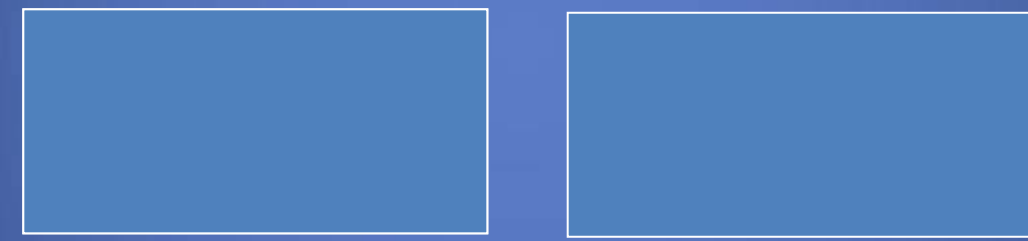

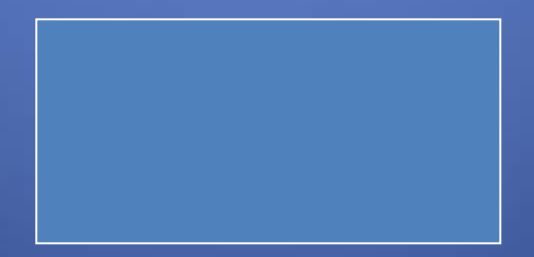

#### Ни сколько, петухи и курицы не летают

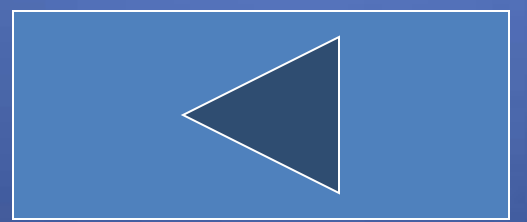

#### Горело 7 свечей, 2 свечи погасло. Сколько свечей осталось?

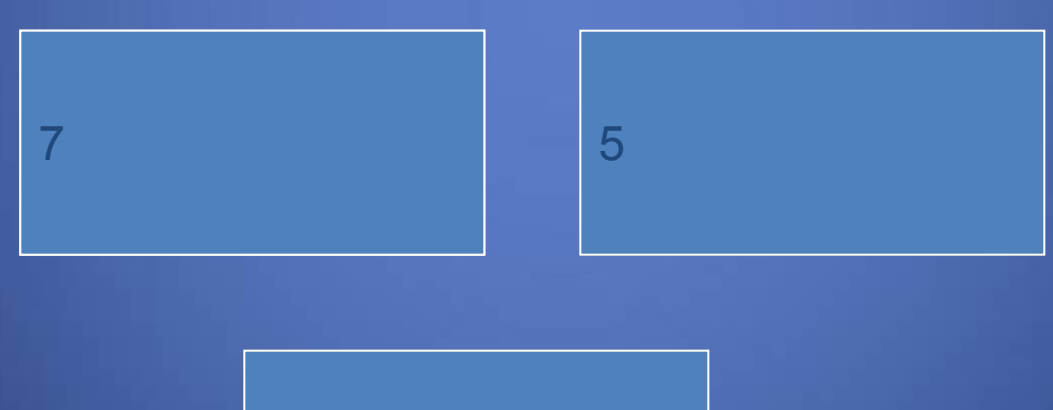

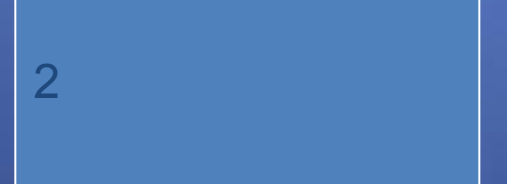

#### 2 свечи, остальные сгорели

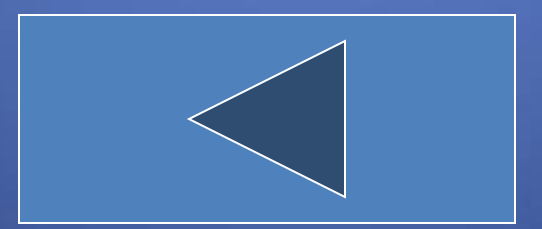

По морю плыла акула. Вдруг она увидела костяк рыбы и нырнула в глубину. Сколько акул осталось в море?

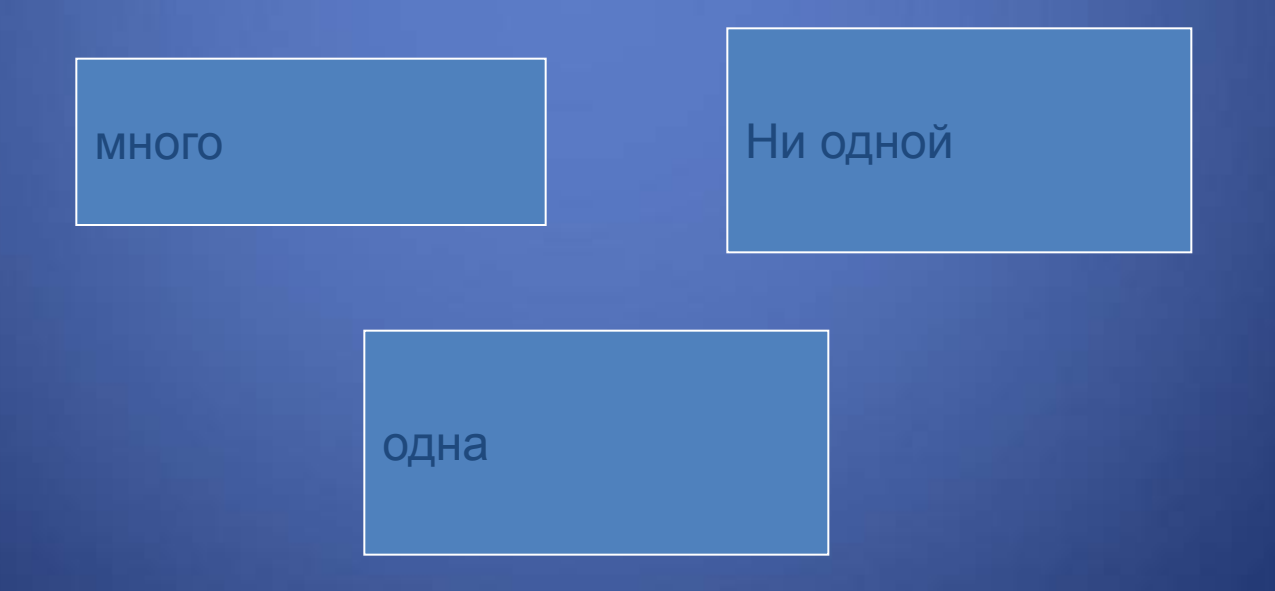

#### одна

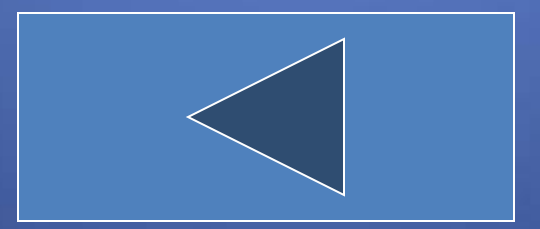

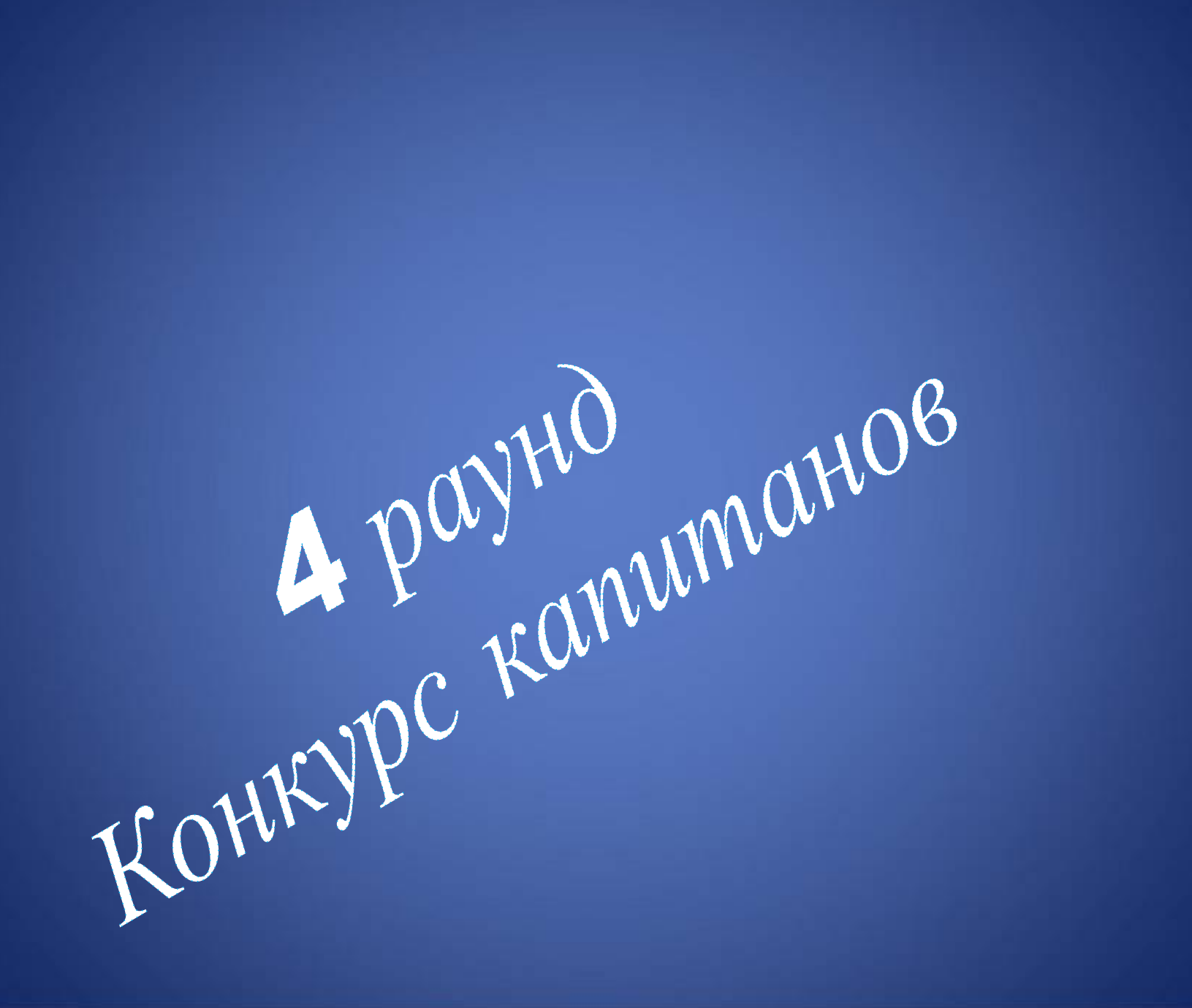

# Соревнования между командами **«ИНФОРМАТИКА»**

Придумать как можно больше слов из данного слова

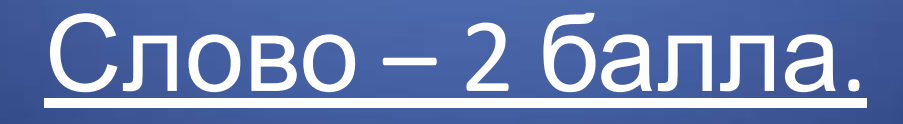

## Возможные варианты слов:

- **• нимф**
	- **а**
- **• рот**
- **• кот**
- **• тор**
- 
- **• кит**

**• мак**

**• три**

**т**

**• арома**

**• норма**

**• марка**

- 
- 
- 
- 
- 
- 
- 
- 
- 
- **• фара**
	- **• форт**

**• комар**

- **• фарт**
- 
- **• кино**
- **• танк**
- 
- 

**• фтор**

- 
- 
- 
- 
- 
- **• тик • мир**
	- **• тир**

**а**

- **• ор**
- **• аорта**

**• миф**

**• форма**

**• романтик**

**• фирма**

- **• икота**
- 
- 
- 
- **• рок**
- 
- **• ток**

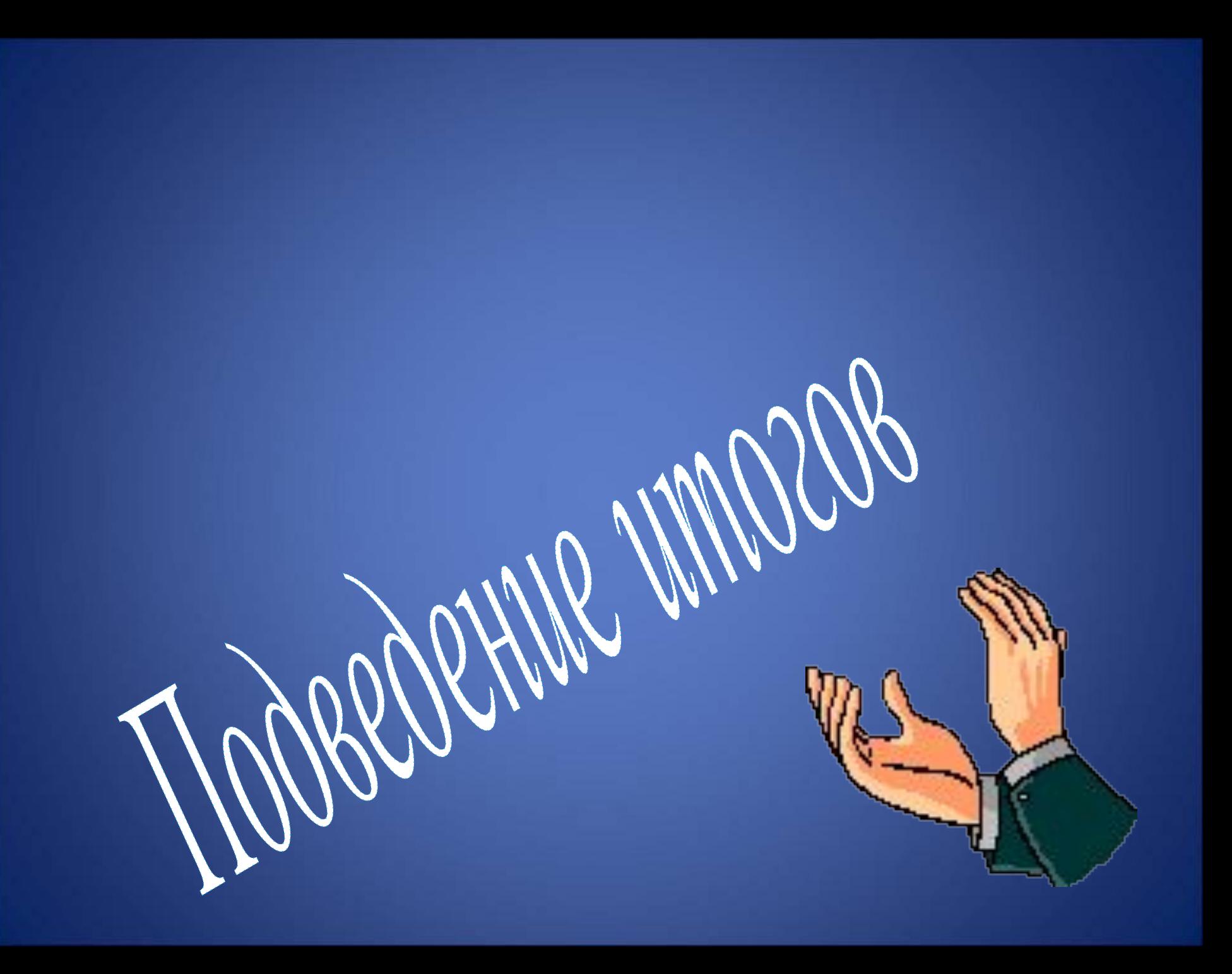